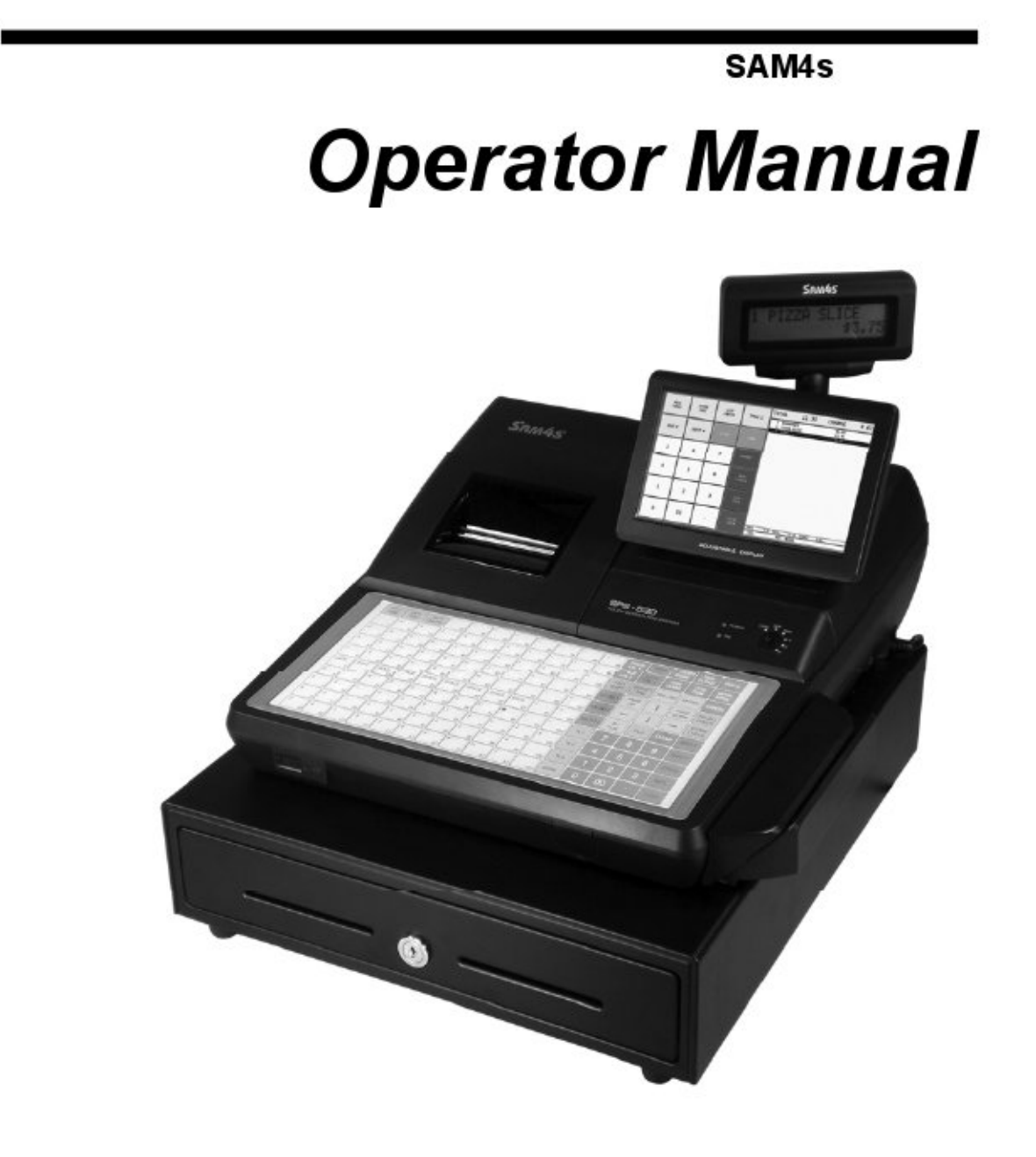

SPS-520 SPS-530

# **Contents**

#### **Introduction**

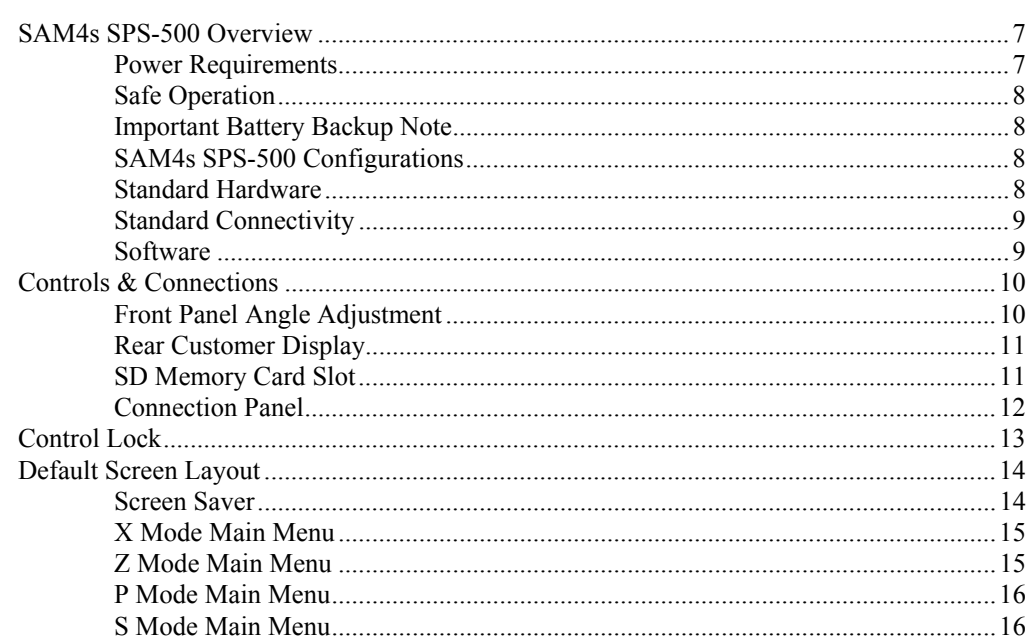

## **Getting Started**

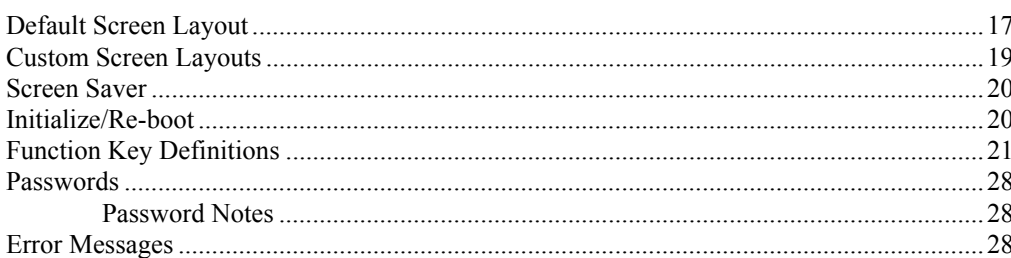

## **Basic Operations**

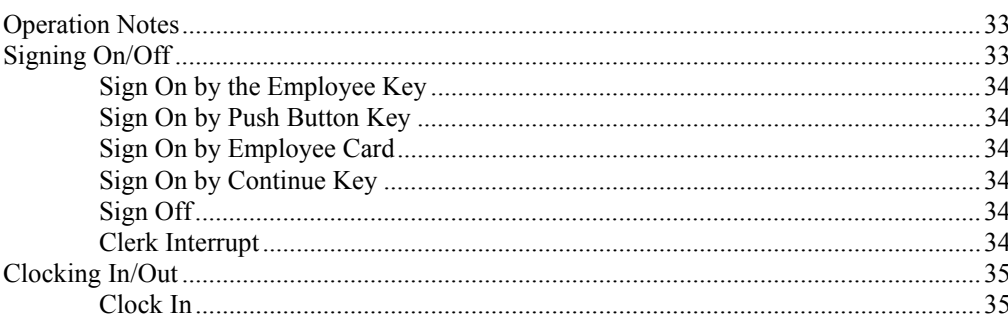

 $\overline{7}$ 

 $17$ 

33

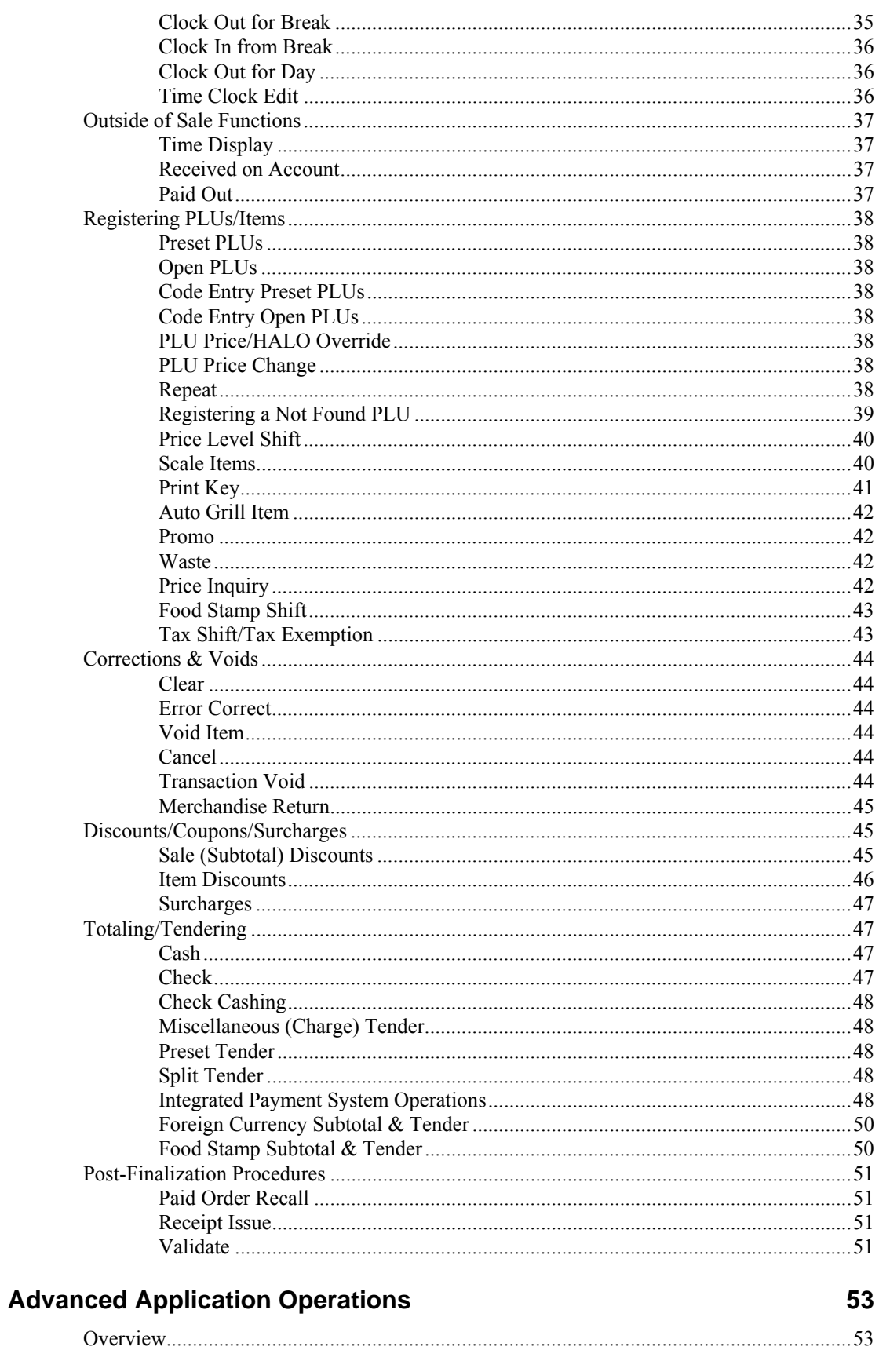

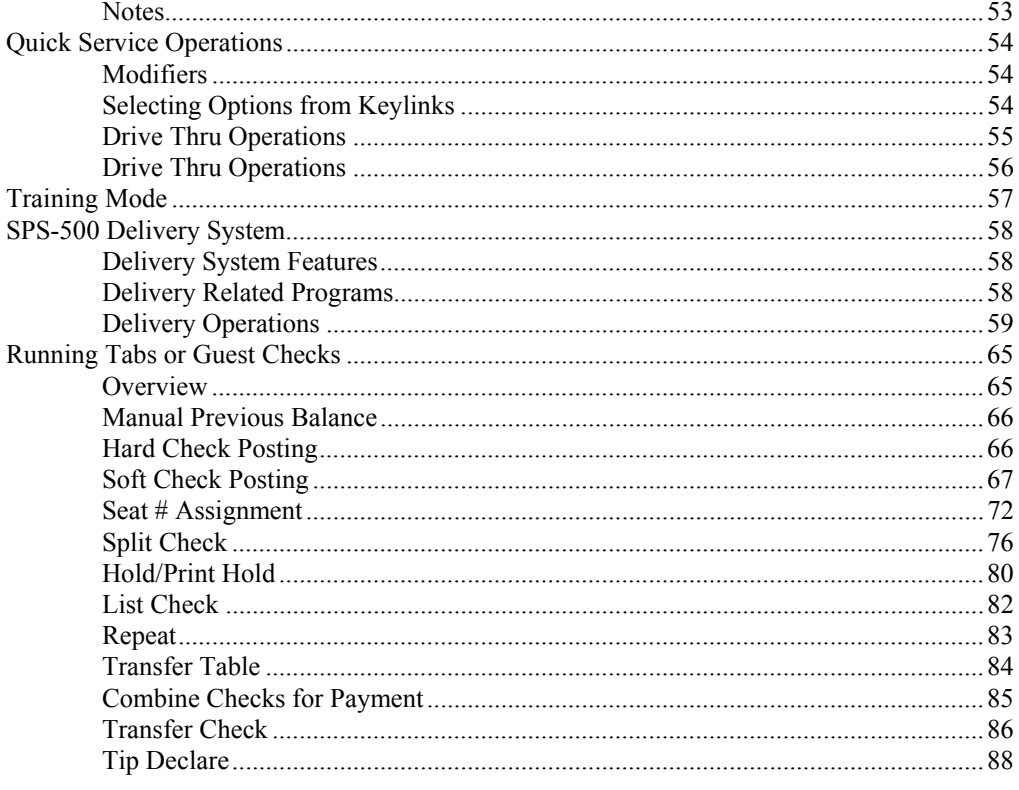

## **Reports**

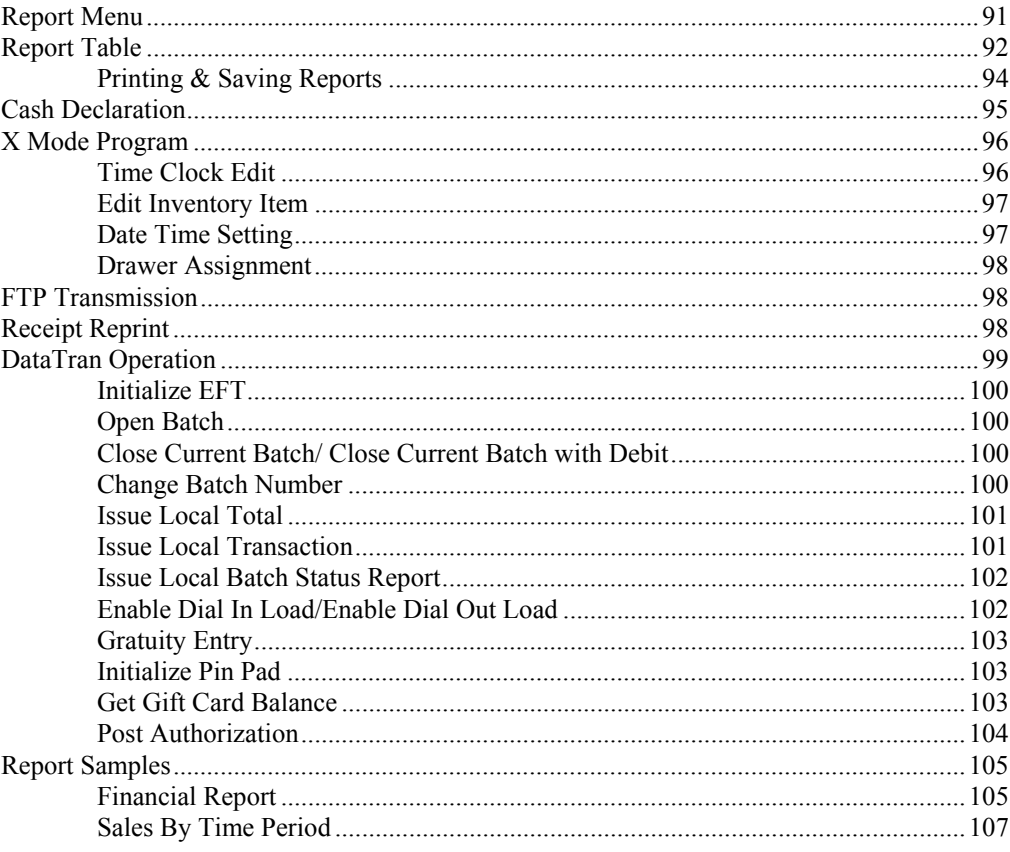

91

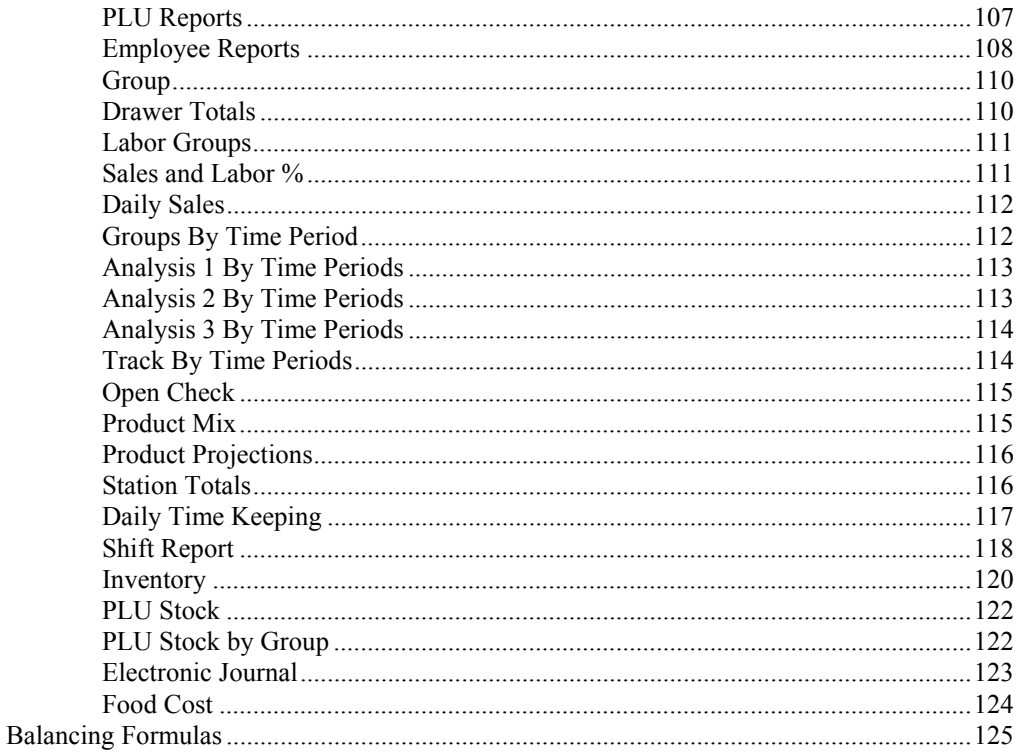

# **Program Maintenance**

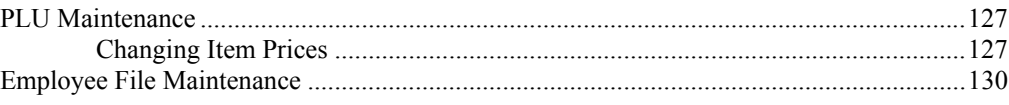

# Appendix

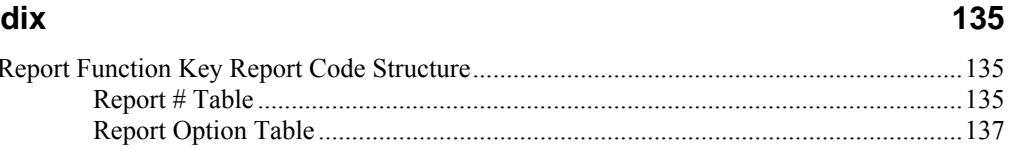

## **Manual Revision Record**

#### 139

127

This is a "Table of Contents preview" for quality assurance

The full manual can be found at<http://the-checkout-tech.com/estore/catalog/>

We also offer free downloads, a free keyboard layout designer, cable diagrams, free help and support.

*[http://the-checkout-tech.com](http://the-checkout-tech.com/) : the biggest supplier of cash register and scale manuals on the net*